# LEZIONI DI STATISTICA MEDICA

*Dott. SIMONE ACCORDINI*

### *Lezione n.3*

- *Distribuzioni di frequenza*
- *Distribuzioni di frequenza per una variabile qualitativa*

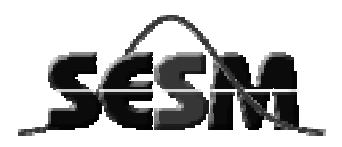

*Sezione di Epidemiologia & Statistica Medica Università degli Studi di Verona*

Il metodo più semplice e immediato per rappresentare in modo sintetico un insieme di osservazioni individuali relative ad una certa variabile è mediante la

### **DISTRIBUZIONE DI FREQUENZA**

Insieme delle possibili modalità o valori  $(\rightarrow$  intervalli di classe) di una variabile con associata la frequenza con cui tali modalità o valori sono stati rilevati nel campione.

**esempio:**  $X = \text{concentrazione}$  di ozono ( $\mu$ g/m<sup>3</sup>)

*rilevato in 119 tempi diversi:*

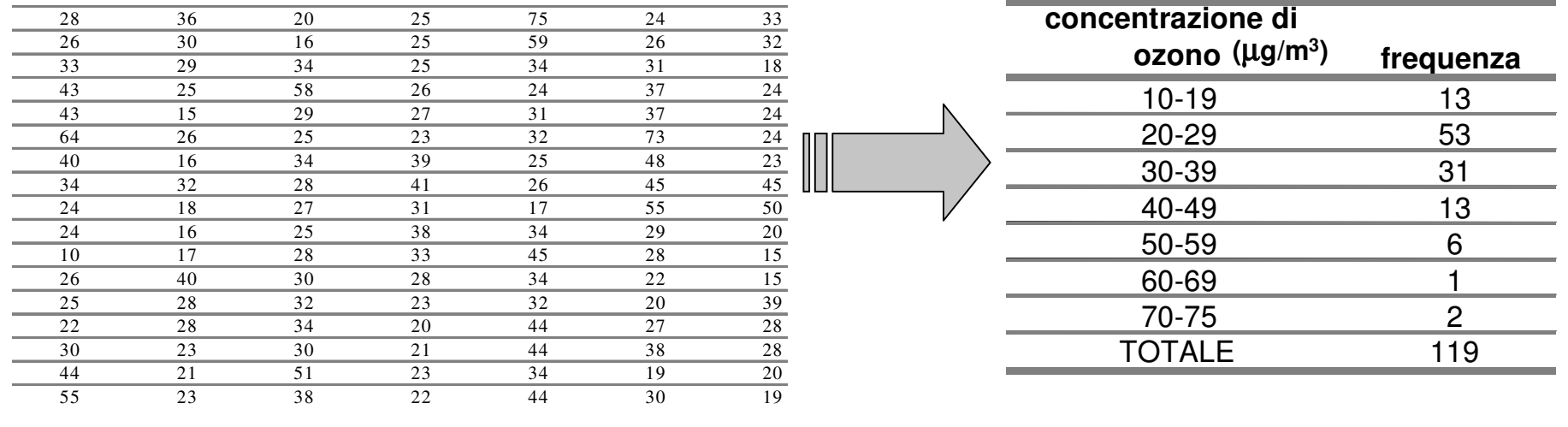

*dati grezzi distribuzione di frequenza*

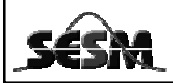

### **COSTRUZIONE DI UNA DISTRIBUZIONE DI FREQUENZA**

**1. Definire un criterio di classificazione delle osservazioni**

⇒ definizione delle <u>modalità</u> (variabile qualitativa)

⇒ definizione degli <u>intervalli di classe</u> (variabile quantitativa)

#### **IL CRITERIO DI CLASSIFICAZIONE DEVE ESSERE:**

**ESAUSTIVO**: devono essere riportate tutte le modalità o i valori assunti dalla variabile

**NON AMBIGUO**: le modalità o gli intervalli di classe devono essere mutuamente esclusivi

> ⇒ **ogni** unità statistica deve essere assegnata ad un'**unica** modalità o intervallo di classe

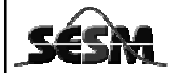

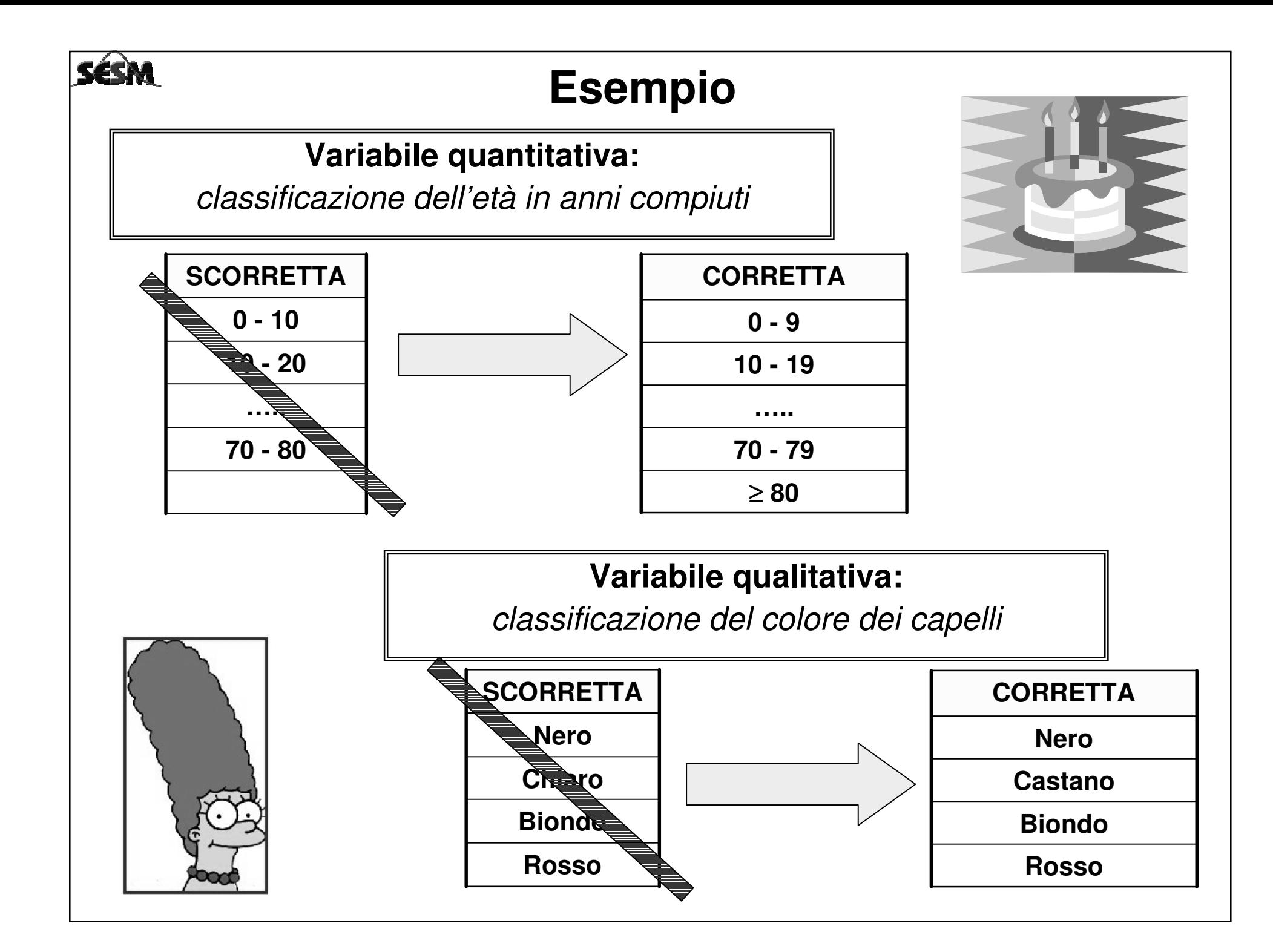

**2. Assegnare ad ogni modalità o valore (**<sup>→</sup> **intervallo di classe) la frequenza (relativa e/o assoluta) corrispondente** 

#### **FREQUENZA ASSOLUTA: ni**

**numero di osservazioni corrispondente alle diverse modalità o valori (**<sup>→</sup> **intervalli di classe) della variabile**

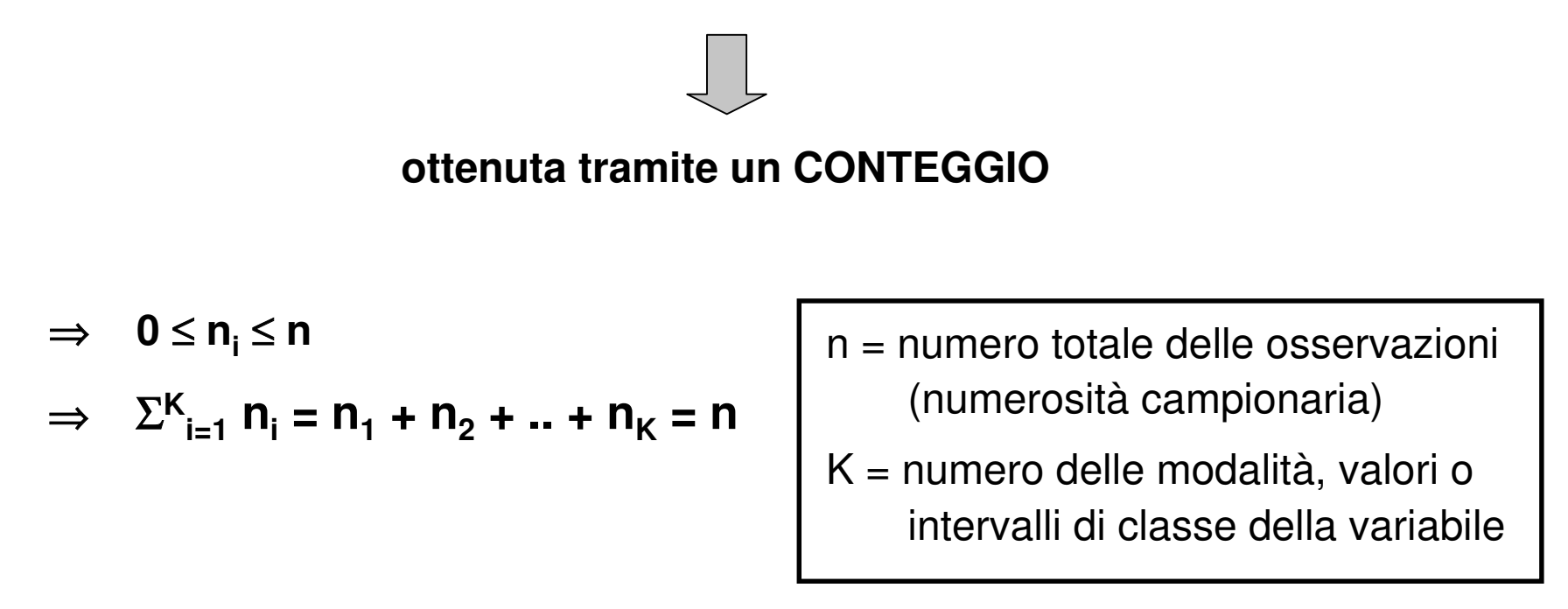

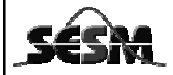

**FREQUENZA RELATIVA: pi = ni / n**

**rapporto tra il numero di osservazioni corrispondente alle diverse modalità o valori (**<sup>→</sup> **intervalli di classe) della variabile e la numerosità campionaria**

$$
\Rightarrow \quad 0 \le p_i \le 1
$$
  

$$
\Rightarrow \sum_{i=1}^{K} p_i = p_1 + p_2 + \dots + p_K = 1
$$

**FREQUENZA RELATIVA PERCENTUALE: pi (%) = pi \* 100**

**indica quante volte un fenomeno si manifesta su una casistica di 100 osservazioni**

$$
\Rightarrow \quad 0 \leq p_{i} \ (\%) \leq 100
$$

$$
\Rightarrow \Sigma_{i=1}^{K} p_{i} \quad (%) = p_{1} \quad (%) + p_{2} \quad (%) + ... + p_{K} \quad (%) = 100
$$

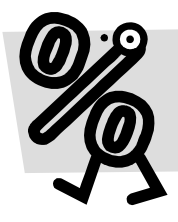

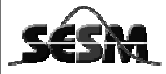

## COST RUZI ONE DELLADI ST RIBUZI ONE DI FREQUENZAPER UNA VARIABILE QUALITATIVA

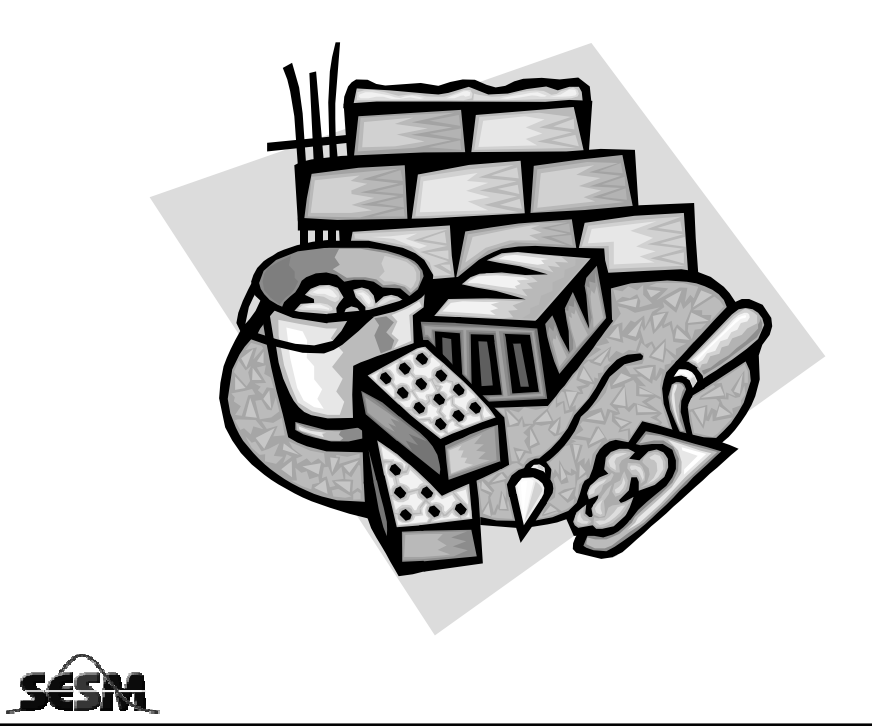

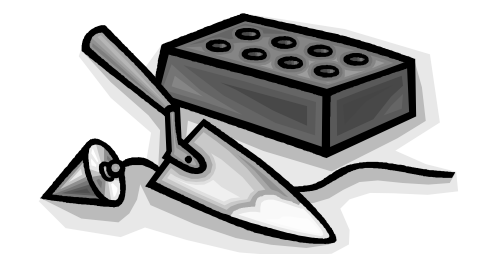

### **VARIABILE QUALITATIVA NOMINALE**

Un campione casuale di 165 casalinghe di un'area rurale è stato intervistato rispetto alla principale modalità di reperimento di acqua potabile:

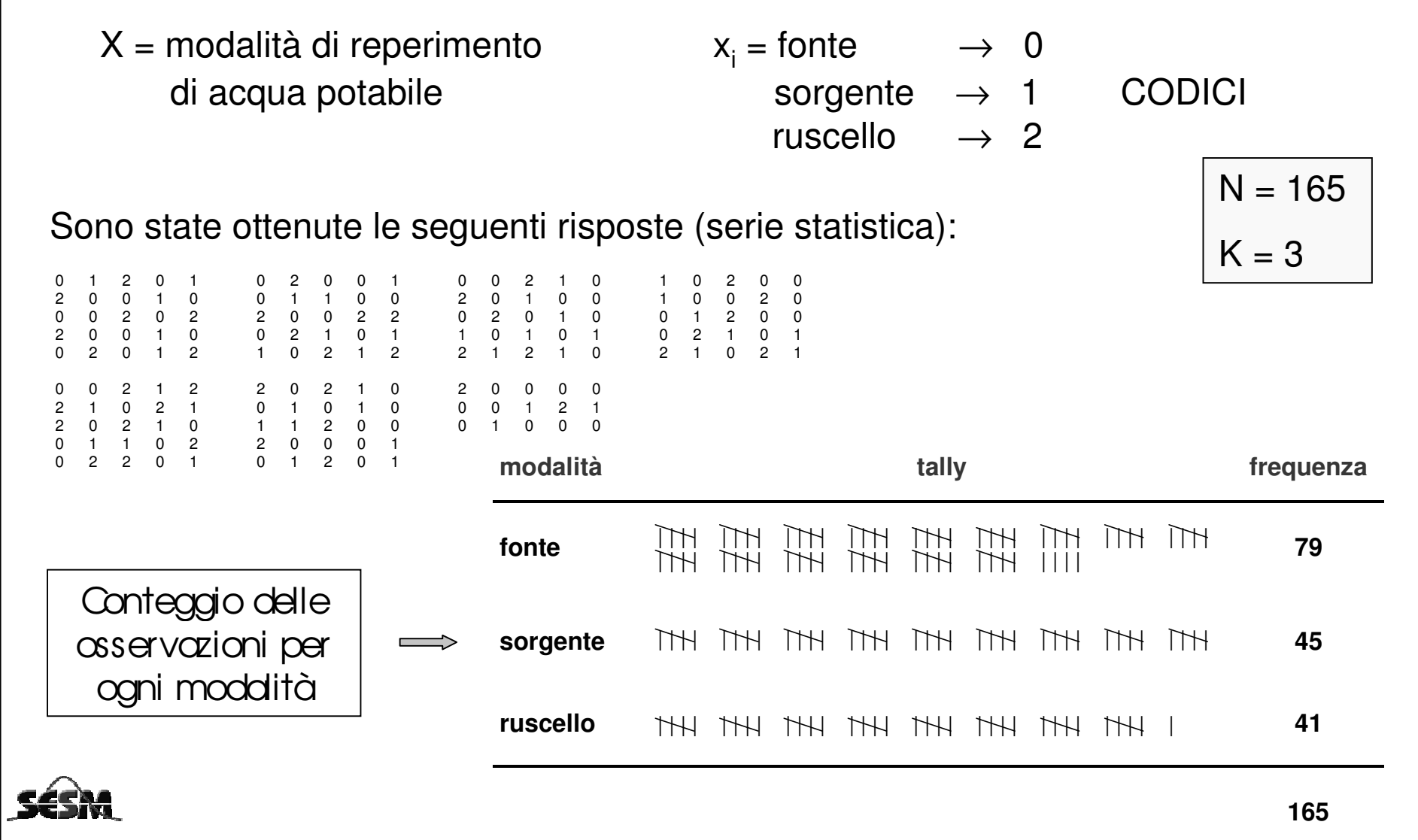

#### **DISTRIBUZIONE DI FREQUENZA DI UNA VARIABILE QUALITATIVA NOMINALE**

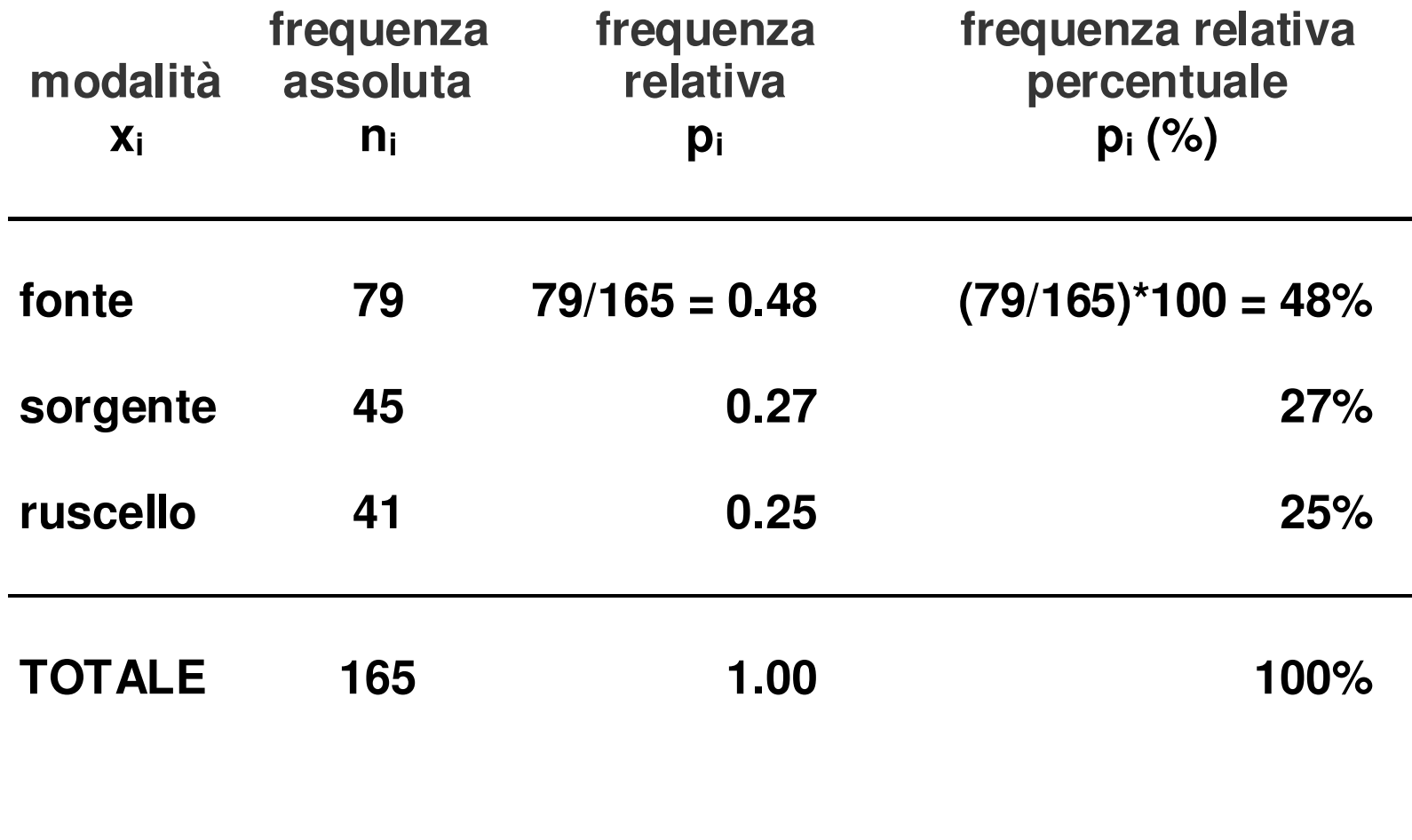

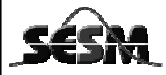

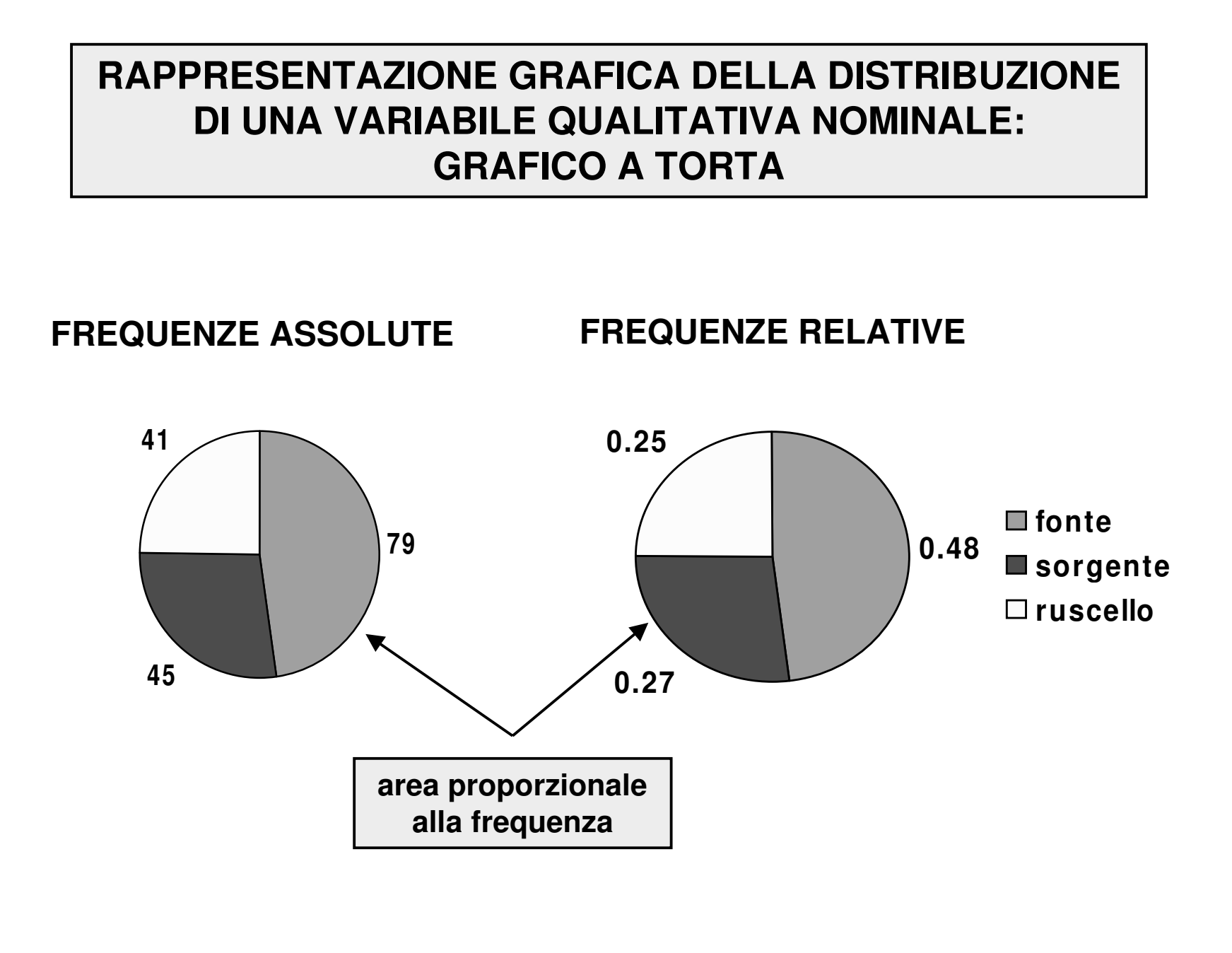

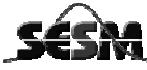

### **DISTRIBUZIONE DI FREQUENZA CUMULATA**

Insieme delle possibili modalità o valori ( $→$  intervalli di classe) di una variabile con associata la frequenza cumulata con cui tali modalità o valori sono stati rilevati nel campione.

#### **FREQUENZA ASSOLUTA CUMULATA: Ni**

**numero di osservazioni la cui modalità o il cui valore è inferiore o**uguale ad una data modalità o a un dato valore x<sub>i</sub>

| valori ordinati | $x_1$ | $n_1$                             | $N_1 = n_1$       |
|-----------------|-------|-----------------------------------|-------------------|
| in modo         | $x_2$ | $n_2$                             | $N_2 = n_1 + n_2$ |
| crescente       | ...   | ...                               | ...               |
| $x_K$           | $n_K$ | $N_K = n_1 + n_2 + ... + n_K = n$ |                   |

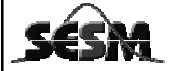

**FREQUENZA RELATIVA CUMULATA E RELATIVA CUMULATA PERCENTUALE: Pi e Pi(%) = Pi \* 100**

**frequenza relativa di osservazioni la cui modalità o il cui valore è** inferiore o uguale ad una data modalità o a un dato valore x<sub>i</sub>

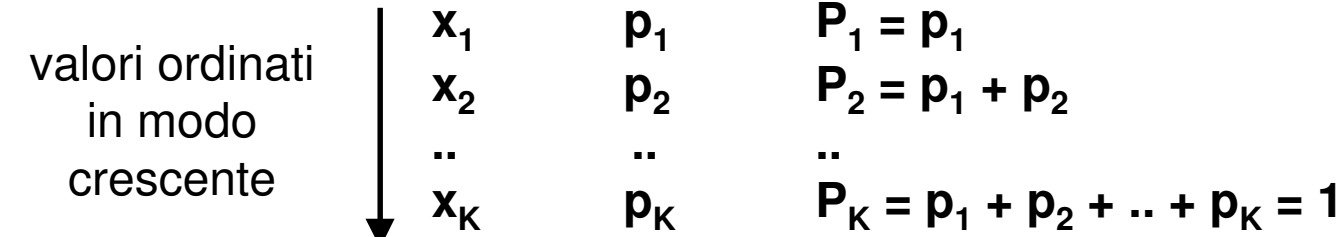

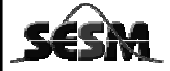

### **VARIABILE QUALITATIVA ORDINALE**

I dati seguenti si riferiscono al grado del trauma in 100 pazienti accolti al pronto soccorso:  $-\widehat{w}$ 

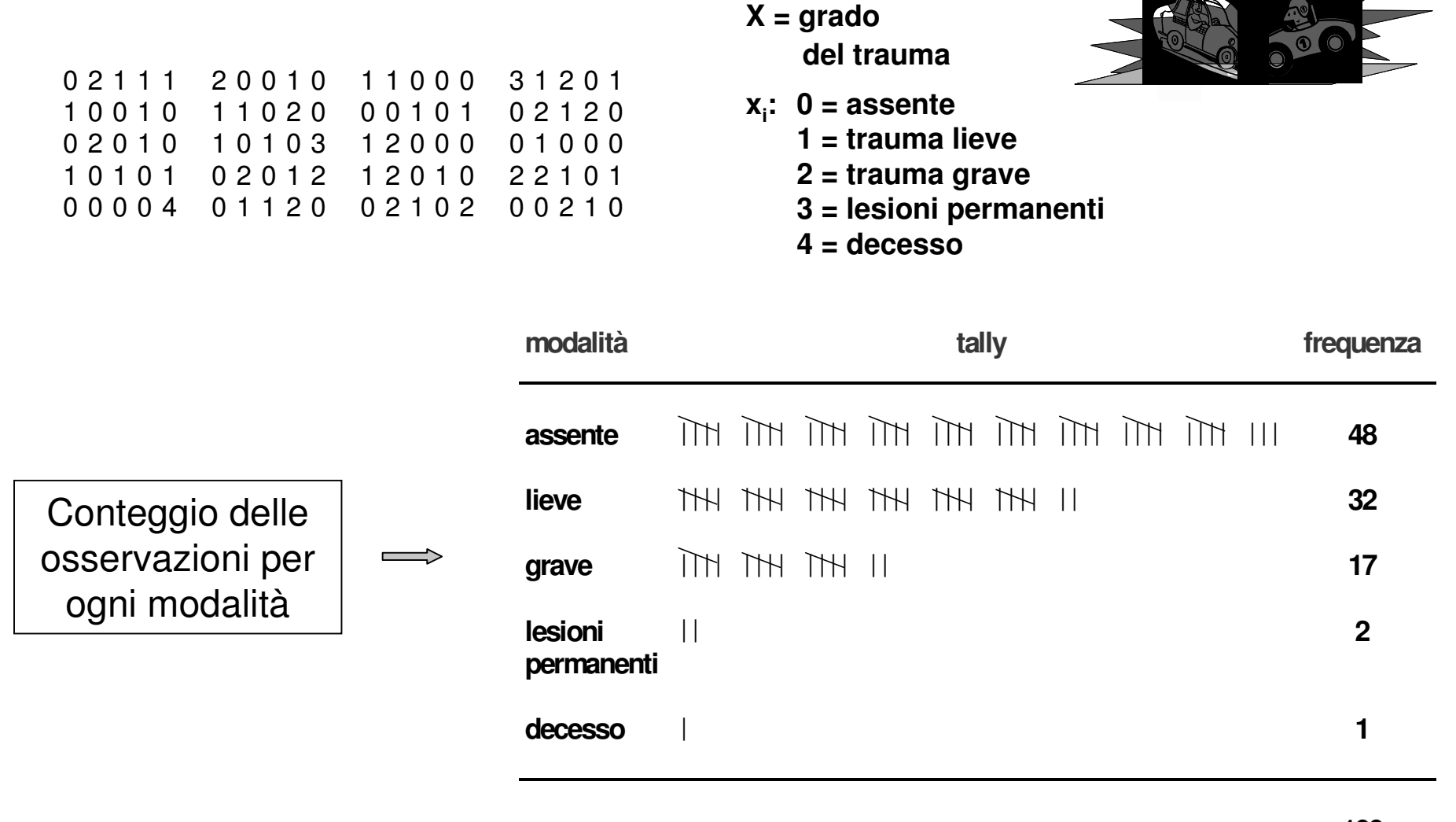

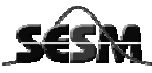

### **DISTRIBUZIONE DI FREQUENZA DI UNA VARIABILE QUALITATIVA ORDINALE**

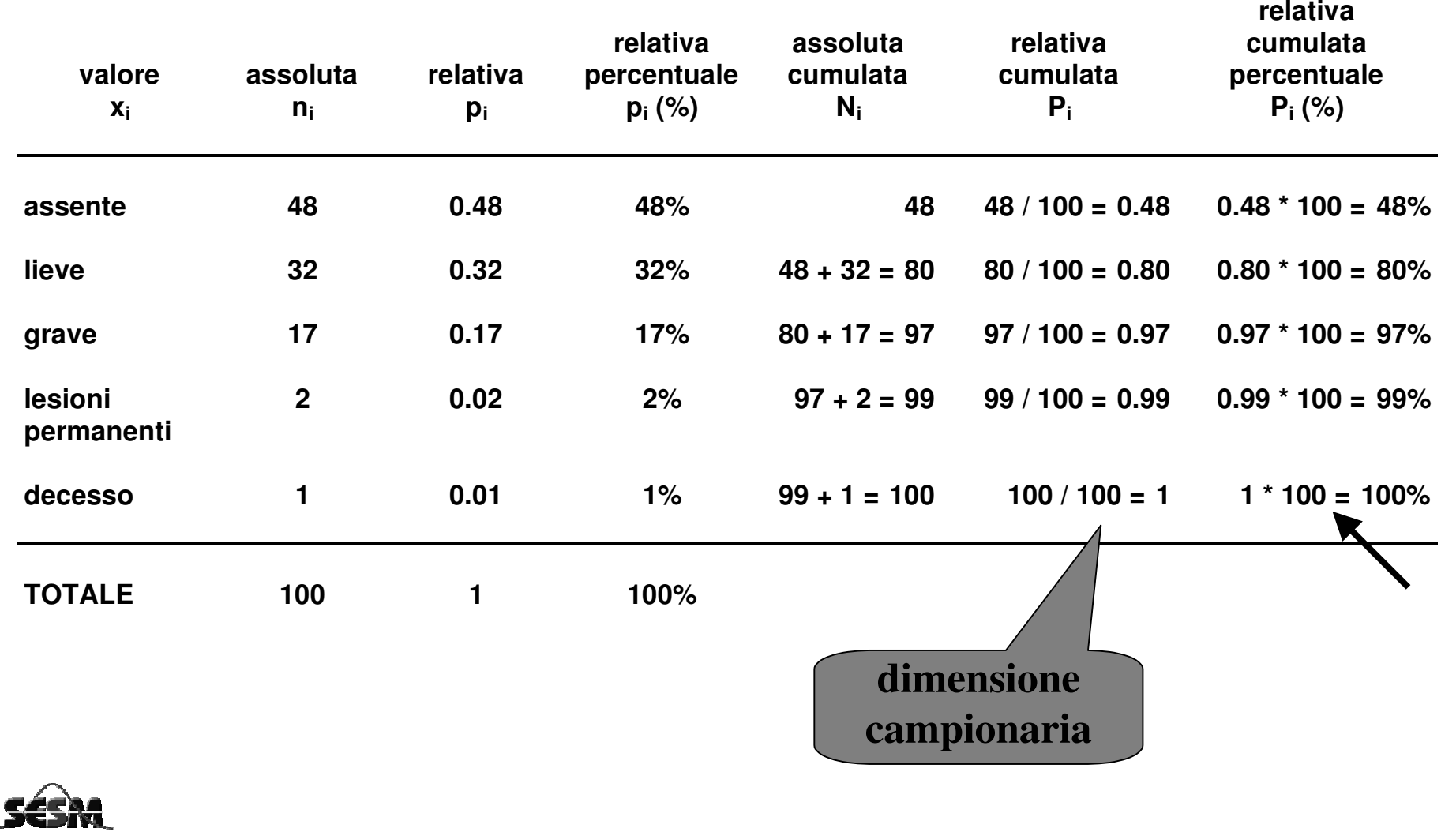

### **RAPPRESENTAZIONE GRAFICA DELLA DISTRIBUZIONE DI FREQUENZA DI UNA VARIABILE QUALITATIVA ORDINALE: DIAGRAMMA A BARRE**

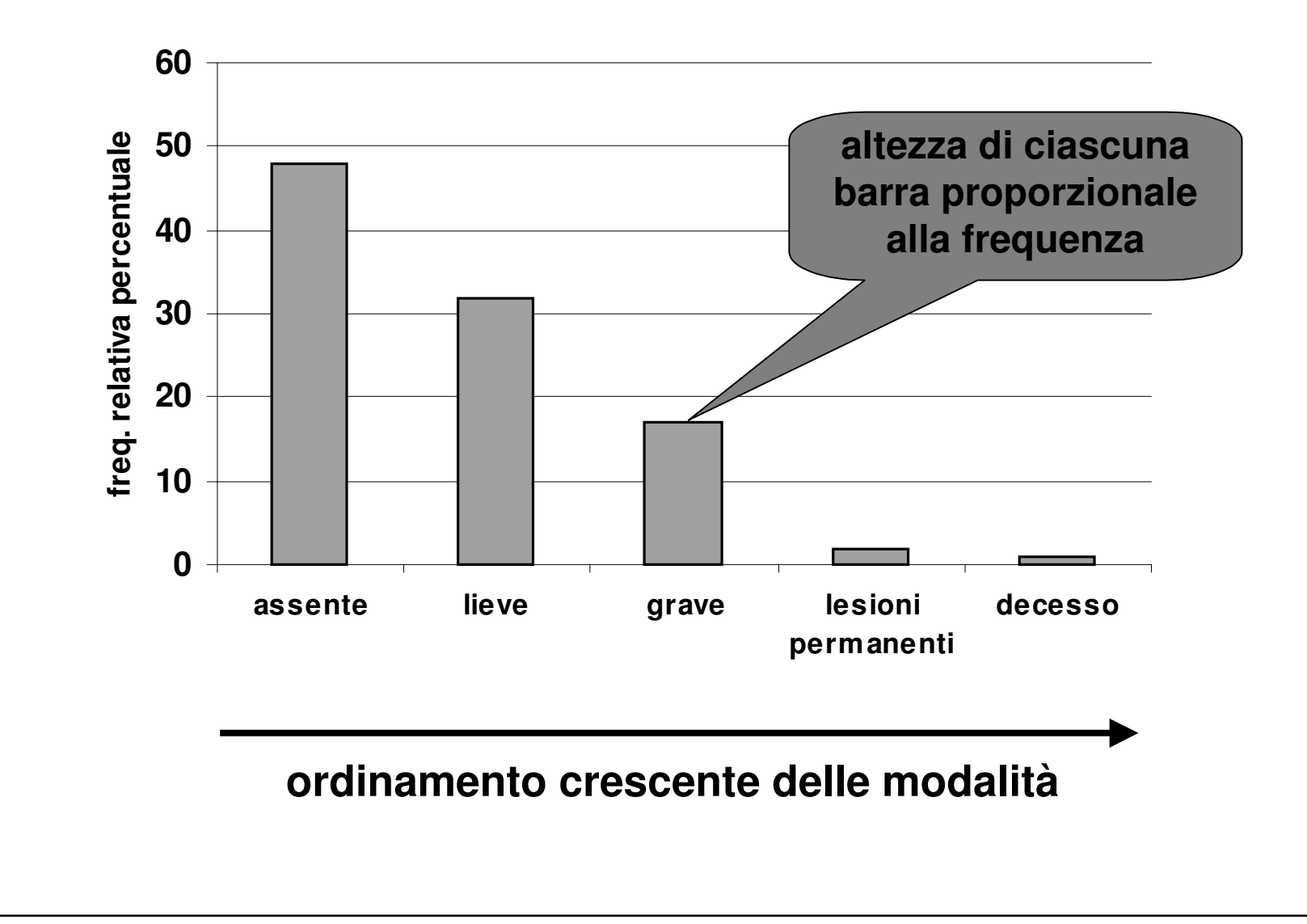

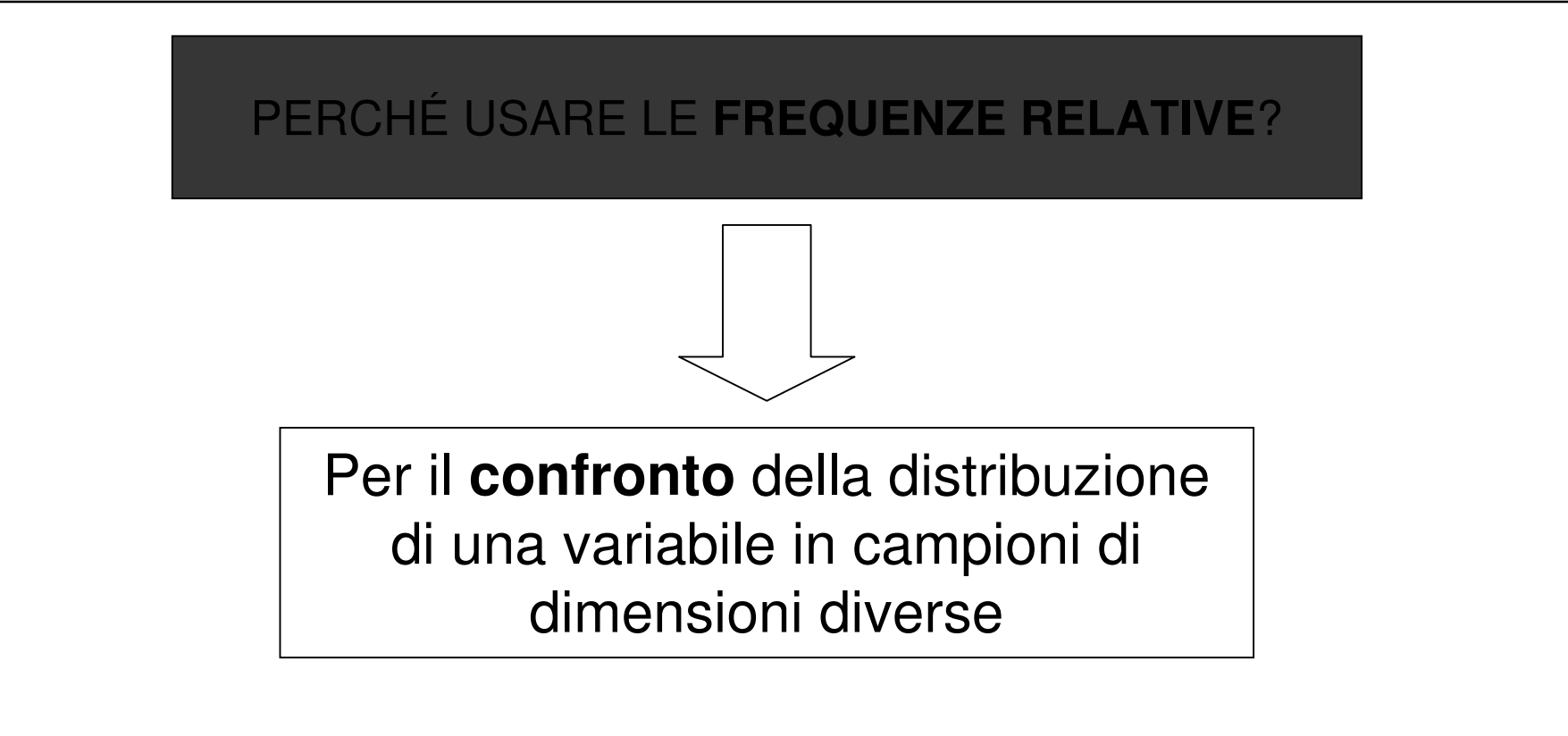

Esempio: Si vuole valutare l'efficacia di uno psico-farmaco nel curare forme di balbuzie. L'esperimento coinvolge due gruppi randomizzati di pazienti (A e B): il farmaco viene somministrato a 150 pazienti nel gruppo A, mentre un placebo viene somministrato a 100 soggetti nel gruppo B.

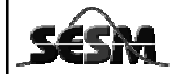

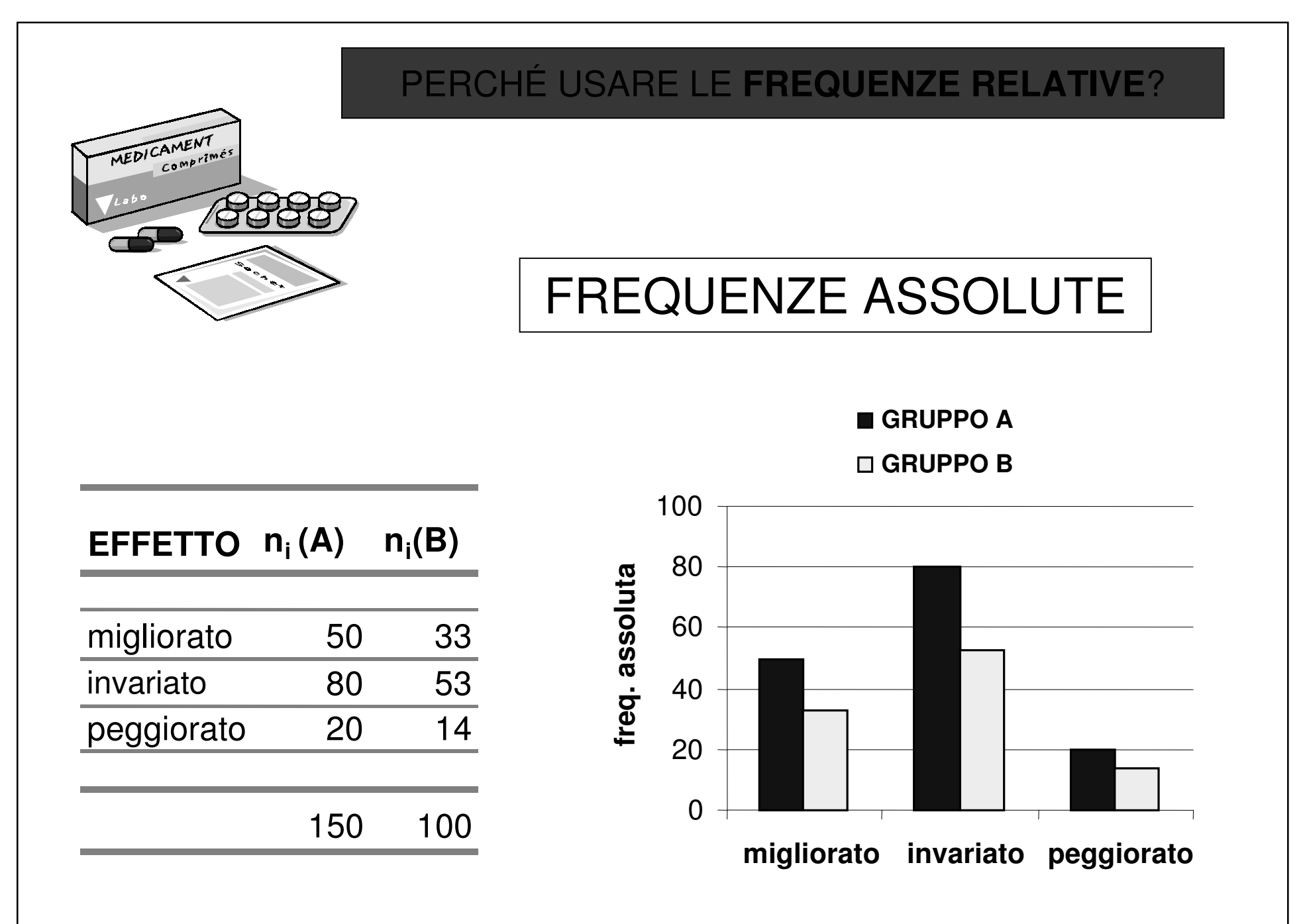

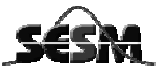

### PERCHÉ USARE LE **FREQUENZE RELATIVE**?

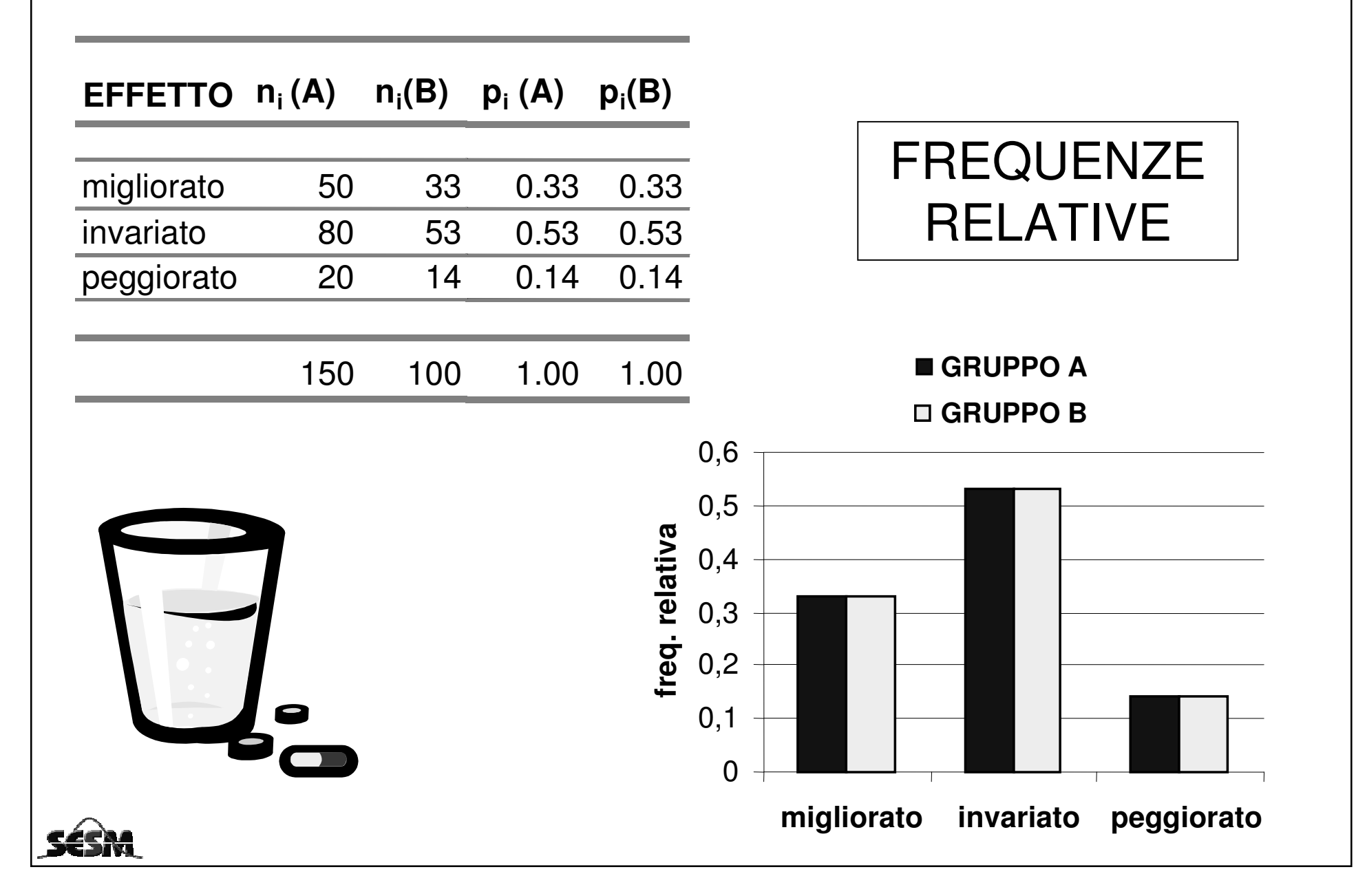

### **ESERCIZIO**

I dati seguenti si riferiscono al tipo di parto di 50 neonati in Italia:

 $X =$ tipo di parto

 $x_{i}$  = normale  $\qquad \rightarrow \; 0$ 

forcipe  $\rightarrow 1$ 

 $cesareo \rightarrow$ 

 $\rightarrow$  2

0 2 0 0 0 2 0 2 0 0 0 0 0 2 0 0 0 1 0 0 2 0 0 0 2 0 0 2 2 0 0 0 2 0 2 0 0 0 0 2 0 2 0 0 2 0

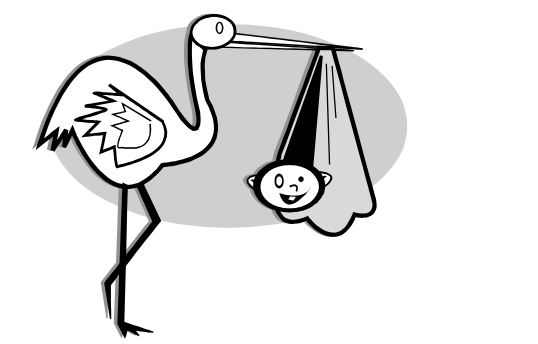

- Determinate la distribuzione di frequenza
	- Rappresentate graficamente la distribuzione di frequenza

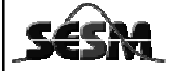

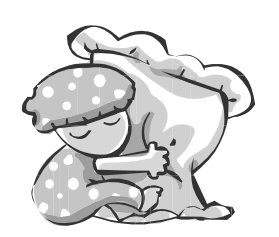

### **ESERCIZIO**

I dati seguenti si riferiscono all'abitudine al fumo in un campione di 168 soggetti senza bronchite cronica di età 20-44 anni:

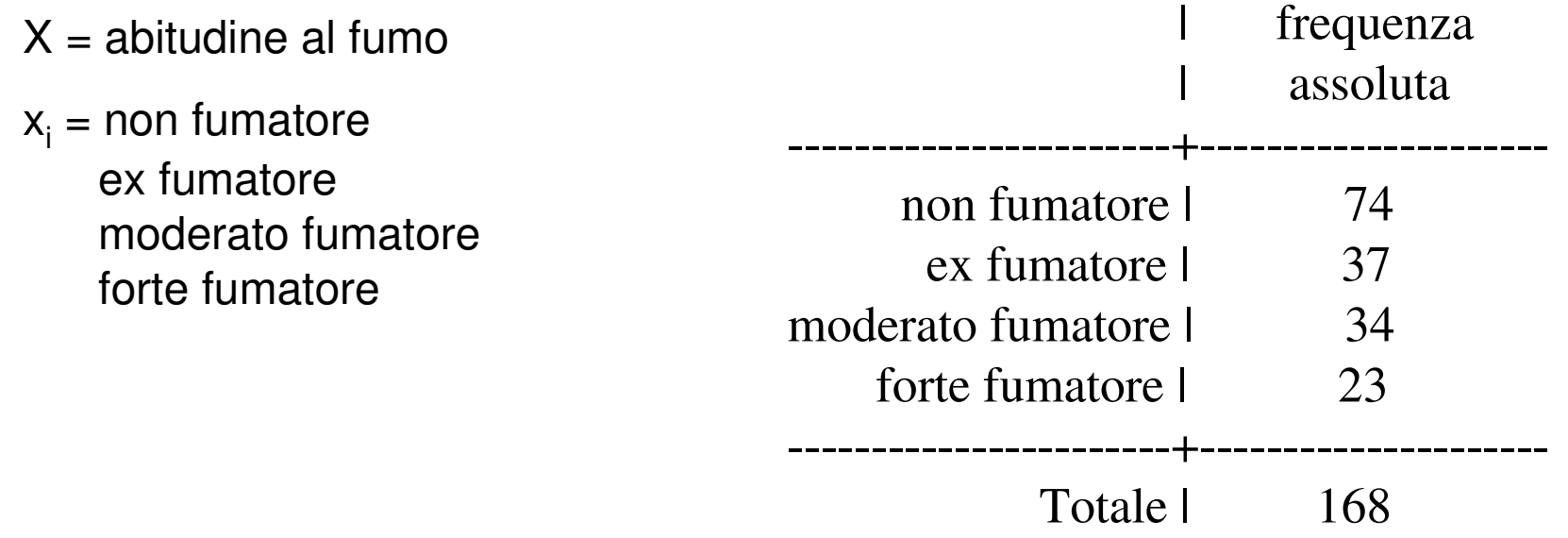

Determinate la distribuzione di frequenza relativa percentuale e relativa cumulata percentuale.

Rappresentate graficamente la distribuzione di frequenza relativa percentuale.

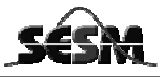